## **Logo**

## **Additional notes and errata**

1. The Logo extensions and examples for the Electron pack are only supplied on cassette. If you possess a disc unit for your Electron you may, of course, make a copy of the cassette on a disc for your own use.

2. Note that care should be taken if the Advanced Disc Filing System (ADFS) is being used to save files, since no check is made as to whether a file or directory already exists with the given name.

3. The example in the middle of page 14 of the introductory manual should read as follows:

## RIGHT 35 REPEAT 10 [FORWARD 190]

4. The reverse video line at the bottom of page 44 in the reference manual should read as follows:

## [IF :CH= "a [TYPE "SMALL] [LOOP]] PRINT" - A - TYPED]

5. The reference card contains an entry for the primitive LABEL which does not exist in the software. The method of defining labels is described on page 12 of the reference manual.

6. The entry for SHOW in the reference card should also say that if the  $\langle$ object> is a list square brackets are displayed round it.

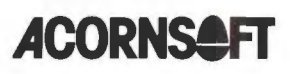

Acornsoft Limited, Betjeman House, 104 Hills Road, Cambridge CB2 lLQ, England. Telephone (0223) 316039